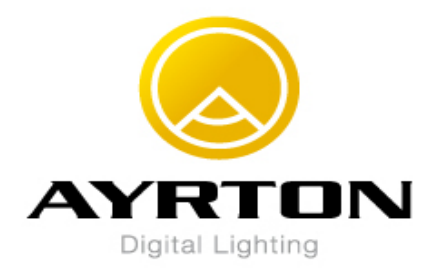

## **LEVANTE NEW MENU From Software V201**

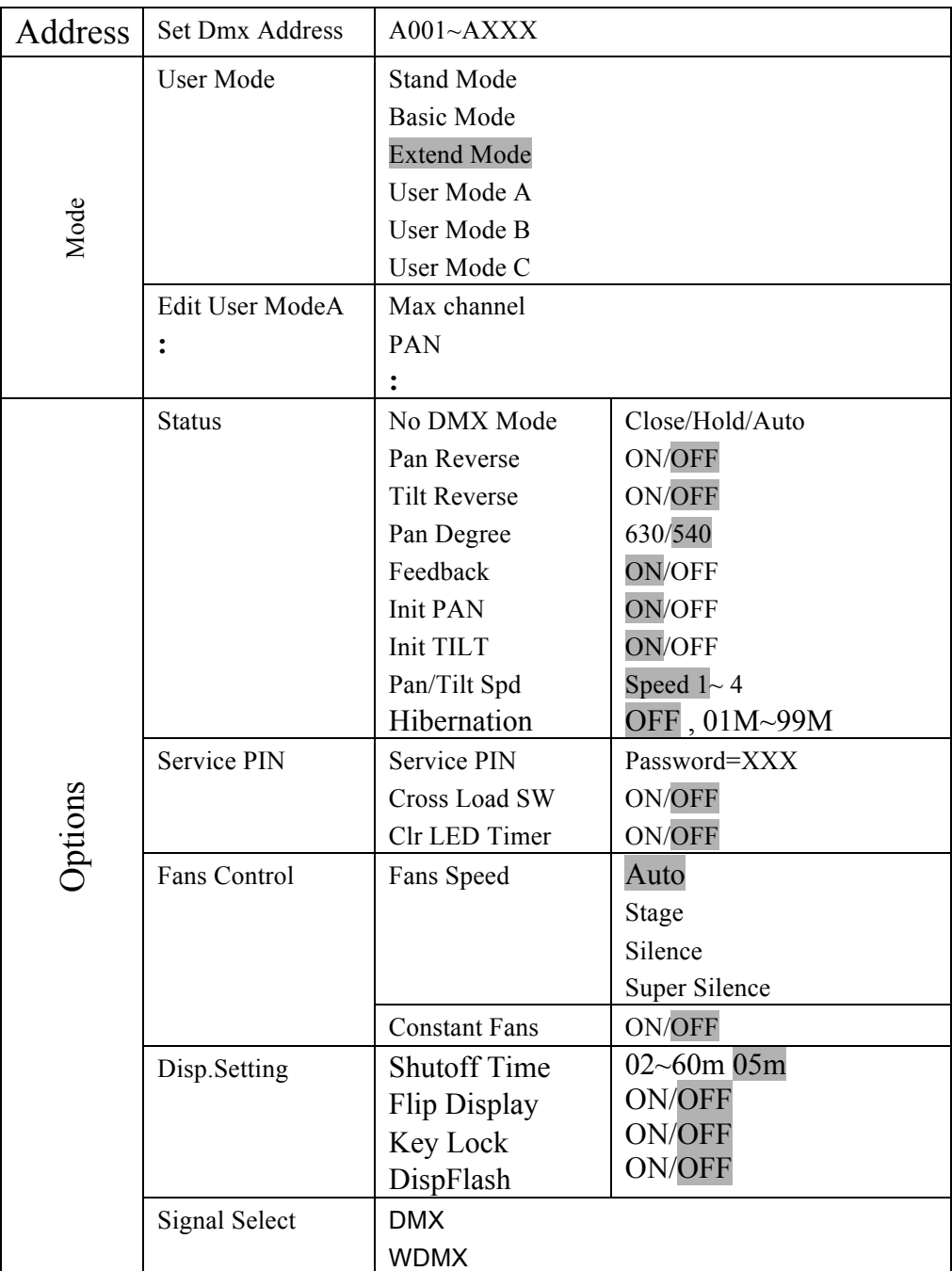

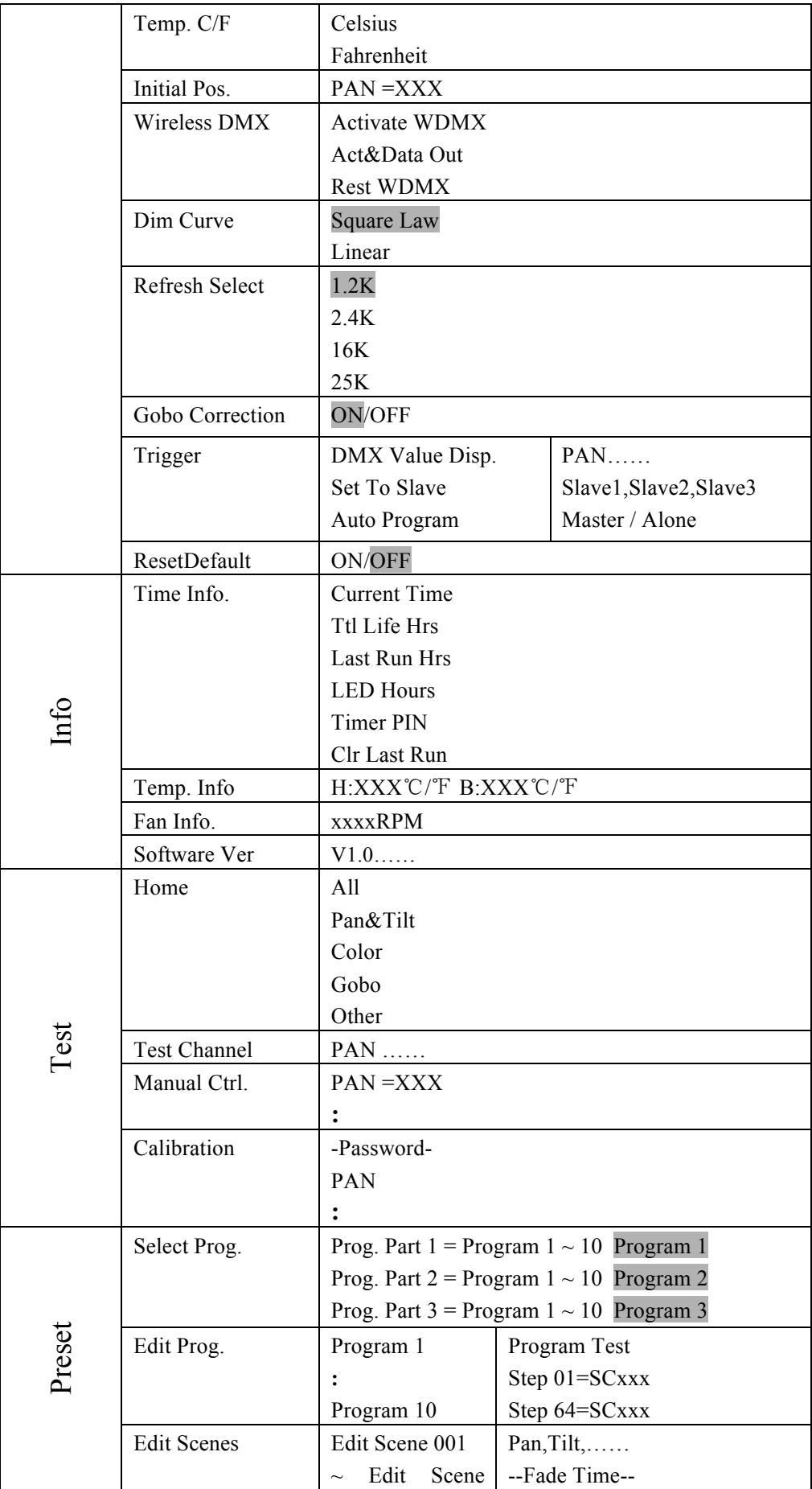

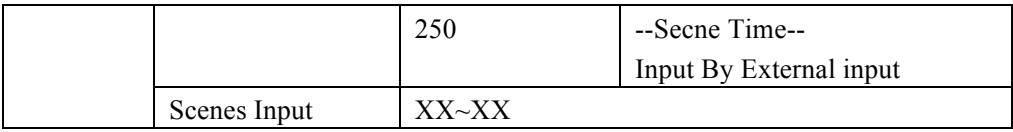